Photoshop 2022 (Version 23.1) Download free Product Key Full Activation Key Windows [32|64bit] 2023

Installing and cracking Adobe Photoshop is simple and straightforward. First, you download the software from Adobe's website and open the.exe file. Once the file is open, click on "Repair," and then click on "Uninstall." The software will now be uninstalled. Next, you download the patch file and open and save it to your desktop. Once the patch file has been installed, you can now install the software and activate it. This may mean using a serial number that you purchased from Adobe. To activate the software, locate the serial number on the bottom left of the screen, enter it, and click "Activate." After the software is activated, you'll be able to use it as much as you like without being charged for it.

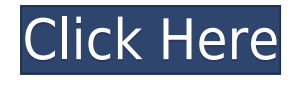

Adobe Illustrator CS5 includes a powerful vector graphics editor called "Scatter", which is included with the Professional CS version, and it shares the name with a feature in Adobe Photoshop. The primary use for this application is to distribute information in the form of shape layers—but it's also handy for layout. Illustrator also offers a powerful type tool called the Type Tool. One critical issue with Illustrator is that every feature requires an undo. That's not a problem when you're going for perfection, but when you're doing transitional design, it can be tedious and frustrating. Since all the vector elements in Illustrator are drawn on top of each other, it will only work if you're using Photoshop for placement of text or for business logic. Illustrator simply isn't designed with transitional design in mind. ACR is the segment of the camera industry created by what used to be just Agfa. (Agfa's product line was taken over by Kodak, which was, in turn, taken over by all the other manufacturers.) Adobe added a RAW file format—also known as a.DNG file format and sometimes an "Adobe DNG" file format—to the suite in 2010. Once you convert RAW files into.DNG files in ACR, you can edit them as you would edit any other.DNG file. You can also (somewhat cryptically) "edit any raw file as a.DNG file." It's not a surprise to see ACR work well with RAW photos and that the program knows how to brighten, darken, and fix images. However, ACR is missing features of RAW-processing programs such as the adjustment tools available in Photoshop. For example, ACR lacks filters or gradients.

## **Photoshop 2022 (Version 23.1) Download free License Key Full Hack {{ upDated }} 2022**

What you're looking for, most of the time, is a filter that looks natural and is uniform in the color. However, sometimes you can apply enhancements to the photo to make it look a bit more engrossing. The best way is to really study the filters and apply the appropriate one according to the type of photo you have. Combine it with layer effects and you've got yourself an entirely unique picture. **What It Does:** A powerful tool that lets you manipulate the appearance of your image, the Clone Stamp is most commonly used for erasing portions of your original image, only this time, you can create the clone directly with the Clone Source tool. Tap a background color swatch or a document layer to quickly clone your background and then create your image again. **What It Does:** The Fill tool, formerly the Paint Bucket tool, fills any solid area with the color of your choice. It's great for solid backgrounds or coloring large areas. It can also be used to apply patterns to your images. The Gradient tool within the Fill tool lets you create a nice, faded background effect of the color of your choice. **What It Does:** Layer styles can be applied to a selected layer of an image, and then the style applied to the entire image. You can store the layer style in a \"style collection\". You can create as many style collections as you like, and then reuse the style collections when editing a similar image. Layer styles can be applied in nearly any way you want. e3d0a04c9c

## **Download free Photoshop 2022 (Version 23.1)With Product Key With Activation Code {{ finaL version }} 2022**

Modern users are demanding easier-to-use apps, and Photoshop Elements is the Photoshop app for them. It also includes the most popular features in Photoshop, including the Content-Aware technology that automatically improves selected areas of a photo, a powerful Touch Up feature enabling you to paint over and improve images, and a new Jigsaw-like "sharpen" tool that allows you to add creative depth to images using the feature found in the latest Adobe Camera Raw process. Additionally, Adobe has completely rebuilt the Vibrance and Saturation tools, and new color and black-and-white adjustment tools, too. Photoshop fix is a free standalone software that enhances the quality of images, corrects problems and converts photos to print. With Touch-up, you can brush over an area and quickly correct problems such as warped photos, dust spots, under-exposure, and more. With Photoshop on the web, you get the features and tools you expect in Photoshop, minus the software installation, maintaining compatibility with your existing workflows, and the learning curve. Instead, you can edit your files on your Mac, Windows or Linux PC without hassle. And you can even take advantage of the amazing features of the Creative Cloud and Photoshop CC 's plugins, which are available for download through the Creative Cloud site. "The announcement today marks the next stage in the evolution of Photoshop, which is a rapid and dramatic expansion we've been actively building since last year's introduction of the ground-breaking Content-Aware technology," said George Maestri, senior vice president and general manager, Adobe Photoshop. "Adobe has long been committed to bringing the best results to our customers and our latest offerings reflect our commitment to expand the web-size of the Photoshop experience into every corner of the creative process."

photoshop for pc free download full version photoshop pc windows 8 download photoshop pc windows 7 download photoshop pc windows 8.1 download photoshop lite pc download photoshop software for pc download free adobe photoshop plugins free download full version photoshop app for pc download free free photoshop plugins free download best photoshop plugins free download

The user can now select and toggle an adjustment layer from the Adjustments palette. The smart crop tool now allows the user to crop with ease using a bounding box. Adjustment layers automatically update when a layer mask is re-oriented or masked out or the content under adjustment layers can be snapped to an element or another adjustment layer. New Mask blend modes let you mask an image with perspective and tilt control, to create seamless masking composites of unlike images. Spacing is also more variable when working with pattern and gradient fills. The image border and resample handles have been improved to better align the output of the tool. Smart Sharpen now detects edges from the surrounding scene, and can produce sharper edges when the image is tilted. New shadow options now include spot and area adjustment layers among layer's mask settings. Update your files in Photoshop for a faster workflow and more efficient images editing. Go to Photoshop, then to File > Save for Web or File > Save for Web Projects, and make sure your files are saved in Photoshop Lightroom Classic or Version 2, or latest. And then follow the on-screen prompts to save your files in the higher-quality JPEG format. Back up your files using the latest cloud-based backup tools, starting with Live Drive. And use Adobe Muse to create web and mobile content from a turnkey design catalog. Improve a web project's performance by shifting to

the HTML web browser extension, or take advantage of new mobile device features in the latest web browsers.

Text and type are easier than ever to edit—you can adjust the color and position of individual characters, or swap entire words, titles and headlines with the click of a button. You can even use the word bubbles in your clip art library to easily create and edit dynamic text within Photoshop. Another useful feature for large files is Related Images, which can show you all the images in a Photoshop document that are similar to a selected one. You can also use image effects on any layer in a Photoshop document. The Photoshop CC often improves the effects in a Glamour feature feature. You can also use the new Photoshop Print 2017 or Photoshop Cloud to manage your images. As with the older editions of the software, some of the older features have also been dropped from the latest version, including some depth tools in the Adjustments panel, the tools for cutting a region out of the frame or removing part of an image, and the tools for removing scratches, red-eye, and clipping. However, there are still good features in the latest edition. The most notable change made in the latest version of Photoshop is the introduction of the drawing board. When you set it up, the drawing board appears in line with the dimensions of your document. It makes it really easy to conduct advanced painting with the various tools available. The latest new version of Photoshop CC 2020 has something called Content Aware Scaling. The automisation of this feature now renders the image appropriately for the size and shape of the content that is placed within the photo's frame. This feature was first introduced in the year 1988, but it is now way more advanced. Furthermore, this is all through AI-powered technology.

<https://soundcloud.com/lenretiti1972/gmail-hacker-pro-software-with-crack> <https://soundcloud.com/sackensfilksynch1984/adobe-fireworks-cs6-keygen> <https://soundcloud.com/linsnigmesour1988/password-for-nfs-most-wanted-2012-zip-file> <https://soundcloud.com/evervebelt1985/adobe-freehand-mx-1102-cracked> <https://soundcloud.com/umrokato1973/butterfly-escape-crack-keygen> <https://soundcloud.com/merijefrfd/asunsoft-sql-password-geeker-50-serial-key-keygen> <https://soundcloud.com/mbonuhkchimic/juon-the-grudge-haunted-house-pc-download> <https://soundcloud.com/mikhailstelok/adobe-media-encoder-cs6-amtlib-dll-download> <https://soundcloud.com/ncossiflebath1983/proshow-gold-903793-crack-plus-serial-key-latest> <https://soundcloud.com/yaroslave2bko/download-buku-fiqih-4-mazhab-pdf>

Adobe Photoshop CC is licensed for use on up to two (2) computers per desktop device and up to five (5) work areas for mobile device use by a single user. You can use Photoshop CC in person at your local Adobe store, or you can purchase a subscription online. "CC" or "Creative Cloud" means a subscription package for current Adobe software (excluding Photoshop), which gives customers access to new features of future Adobe products, including Photoshop, as they become available, and confident that they will run on their devices. An Adobe CC membership remains valid even if the user changes or cancels the subscription and a membership term may be less than 12 months. If a user cancels an Adobe CC subscription before the membership term expires, they will continue to be able to use the software, but it will be disabled. In the event that the membership expires without renewal and the customer changes or cancels their subscription on or after February 14, 2020, the customer will not be able to download or use the described software. "Creative Cloud Membership" means a subscription to Adobe Creative Cloud (not including Photoshop) that provides access to the new features of the future products which may include Photoshop. Each subscription is valid for 12 months from the date of purchase. "Device" means any computer-accessible electronic device having

a display or other output mechanism that can interact with a human or machine user and create an electronic, digital, text or other representation of a work, such as a computer, printer, scanner, multifunction device or other output device that creates electronic output. Adobe products make use of one or more memory devices to store software and data to be operated on by the software and to provide additional output-related information. A "work" is a work intended to have artistic effect, and includes a photograph, 2D or 3D work or other work intended to aid in the process of creating a work.

[http://www.lab20.it/2023/01/02/photoshop-2021-download-free-with-activation-code-torrent-64-bits-2](http://www.lab20.it/2023/01/02/photoshop-2021-download-free-with-activation-code-torrent-64-bits-2023/) [023/](http://www.lab20.it/2023/01/02/photoshop-2021-download-free-with-activation-code-torrent-64-bits-2023/)

[https://orderholidays.com/download-adobe-photoshop-cc-2015-version-18-with-serial-key-with-license](https://orderholidays.com/download-adobe-photoshop-cc-2015-version-18-with-serial-key-with-license-code-3264bit-updated-2023/) [-code-3264bit-updated-2023/](https://orderholidays.com/download-adobe-photoshop-cc-2015-version-18-with-serial-key-with-license-code-3264bit-updated-2023/)

[https://interiorideas.org/photoshop-cc-2019-version-20-download-activation-for-mac-and-windows-x6](https://interiorideas.org/photoshop-cc-2019-version-20-download-activation-for-mac-and-windows-x64-2022/) [4-2022/](https://interiorideas.org/photoshop-cc-2019-version-20-download-activation-for-mac-and-windows-x64-2022/)

[https://funnymemes.co/memes/Download-free-Photoshop-2021-version-22-Serial-Key-Activation-PCW](https://funnymemes.co/memes/Download-free-Photoshop-2021-version-22-Serial-Key-Activation-PCWindows-2023.pdf) [indows-2023.pdf](https://funnymemes.co/memes/Download-free-Photoshop-2021-version-22-Serial-Key-Activation-PCWindows-2023.pdf)

[https://www.footandmatch.com/wp-content/uploads/2023/01/Adobe-Photoshop-2022-Version-230-Do](https://www.footandmatch.com/wp-content/uploads/2023/01/Adobe-Photoshop-2022-Version-230-Download-With-Key-Patch-With-Serial-Key-WIN-MAC-Hot-2.pdf) [wnload-With-Key-Patch-With-Serial-Key-WIN-MAC-Hot-2.pdf](https://www.footandmatch.com/wp-content/uploads/2023/01/Adobe-Photoshop-2022-Version-230-Download-With-Key-Patch-With-Serial-Key-WIN-MAC-Hot-2.pdf)

https://qsb-consulting-ltd.com/wp-content/uploads/2023/01/Photoshop\_2021\_Version\_2201\_With\_Se [rial\\_Key\\_Windows\\_1011\\_x3264\\_2023.pdf](https://gsb-consulting-ltd.com/wp-content/uploads/2023/01/Photoshop_2021_Version_2201__With_Serial_Key_Windows_1011_x3264_2023.pdf)

<https://plantpurehealthandweightloss.com/photoshop-free-download-cs-hot/>

<http://hotelthequeen.it/?p=131318>

<http://nii-migs.ru/?p=40602>

<https://snkrslab.mx/wp-content/uploads/2023/01/chaphi.pdf>

<https://www.sozpaed.work/wp-content/uploads/2023/01/saphmel.pdf>

<http://www.corticom.it/photoshop-software-free-download-for-pc-full-version-exclusive/>

[https://www.answerwatcher.com/wp-content/uploads/2023/01/Best-Photoshop-App-Free-Download-N](https://www.answerwatcher.com/wp-content/uploads/2023/01/Best-Photoshop-App-Free-Download-NEW.pdf) [EW.pdf](https://www.answerwatcher.com/wp-content/uploads/2023/01/Best-Photoshop-App-Free-Download-NEW.pdf)

<https://factspt.org/wp-content/uploads/2023/01/ellygar.pdf>

<https://bettingsportsreview.com/free-download-construction-photoshop-brushes-hot/>

<http://www.cpakamal.com/photoshop-apk-free-download-for-pc-2021/>

[https://webdigitalland.com/wp-content/uploads/2023/01/Photoshop-Adobe-Cs4-Free-Download-Free.p](https://webdigitalland.com/wp-content/uploads/2023/01/Photoshop-Adobe-Cs4-Free-Download-Free.pdf) [df](https://webdigitalland.com/wp-content/uploads/2023/01/Photoshop-Adobe-Cs4-Free-Download-Free.pdf)

<https://xcars.co/download-photoshop-cs4-portable-32-bit-gratis-hot/>

[https://www.cdnapolicity.it/wp-content/uploads/2023/01/Free-Download-Photoshop-70-Full-Version-B](https://www.cdnapolicity.it/wp-content/uploads/2023/01/Free-Download-Photoshop-70-Full-Version-BETTER.pdf) [ETTER.pdf](https://www.cdnapolicity.it/wp-content/uploads/2023/01/Free-Download-Photoshop-70-Full-Version-BETTER.pdf)

<https://www.indiantourister.com/wp-content/uploads/2023/01/kenglor.pdf>

<https://toserba-muslim.com/wp-content/uploads/2023/01/zenrebb.pdf>

[https://firis.pl/download-free-adobe-photoshop-2022-version-23-1-1-keygen-license-key-full-win-mac-2](https://firis.pl/download-free-adobe-photoshop-2022-version-23-1-1-keygen-license-key-full-win-mac-2022/) [022/](https://firis.pl/download-free-adobe-photoshop-2022-version-23-1-1-keygen-license-key-full-win-mac-2022/)

<https://tecnoimmo.com/adobe-photoshop-cs4-download-product-key-2022/>

[https://otovice.com/wp-content/uploads/2023/01/Adobe-Photoshop-2021-Version-224-Download-Activ](https://otovice.com/wp-content/uploads/2023/01/Adobe-Photoshop-2021-Version-224-Download-Activation-Code-Windows-2023.pdf) [ation-Code-Windows-2023.pdf](https://otovice.com/wp-content/uploads/2023/01/Adobe-Photoshop-2021-Version-224-Download-Activation-Code-Windows-2023.pdf)

[https://countrylifecountrywife.com/photoshop-cs4-download-free-full-product-key-keygen-for-pc-2022](https://countrylifecountrywife.com/photoshop-cs4-download-free-full-product-key-keygen-for-pc-2022/) [/](https://countrylifecountrywife.com/photoshop-cs4-download-free-full-product-key-keygen-for-pc-2022/)

<http://seti.sg/wp-content/uploads/2023/01/gaygree.pdf>

<http://socialgoodpodcast.com/download-photoshop-cs6-from-adobe-high-quality/> [https://istanbulkulucka.com/wp-content/uploads/2023/01/Adobe-Photoshop-2021-Version-224-With-Li](https://istanbulkulucka.com/wp-content/uploads/2023/01/Adobe-Photoshop-2021-Version-224-With-Licence-Key-Activation-Code-With-Keygen-For-Mac-and-.pdf)

[cence-Key-Activation-Code-With-Keygen-For-Mac-and-.pdf](https://istanbulkulucka.com/wp-content/uploads/2023/01/Adobe-Photoshop-2021-Version-224-With-Licence-Key-Activation-Code-With-Keygen-For-Mac-and-.pdf)

<https://knowledgepedia.in/free-download-photoshop-spray-brushes-link/> <http://healthfidge.com/download-adobe-photoshop-cc-2019-free-license-key-crack-win-mac-2023/> <https://amnar.ro/adobe-photoshop-2021-version-22-4-3-keygen-with-license-code-new-2022/> <https://edebiseyler.com/adobe-photoshop-cs6-download-free-registration-code-lifetime-patch-2023/> <https://stanjanparanormal.com/photoshop-software-free-download-for-pc-windows-10-free/> [https://nakvartire.com/wp-content/uploads/2023/01/Photoshop-CS6-Download-free-Keygen-Full-Versi](https://nakvartire.com/wp-content/uploads/2023/01/Photoshop-CS6-Download-free-Keygen-Full-Version-Free-Registration-Code-Windows-1011-lAte.pdf) [on-Free-Registration-Code-Windows-1011-lAte.pdf](https://nakvartire.com/wp-content/uploads/2023/01/Photoshop-CS6-Download-free-Keygen-Full-Version-Free-Registration-Code-Windows-1011-lAte.pdf) <https://hyenanewsbreak.com/photoshop-cc-2015-product-key-full-for-home-windows-2023/>

<https://revivalgate.net/wp-content/uploads/2023/01/Photoshop-Adobe-Cs2-Free-Download-LINK.pdf> <http://benzswm.com/photoshop-cc-2018-keygen-for-lifetime-for-mac-and-windows-64-bits-2023/> [https://jbmparish.com/video-2/download-free-adobe-photoshop-2021-version-22-1-1-licence-key-torre](https://jbmparish.com/video-2/download-free-adobe-photoshop-2021-version-22-1-1-licence-key-torrent-windows-10-11-64-bits-new-2023) [nt-windows-10-11-64-bits-new-2023](https://jbmparish.com/video-2/download-free-adobe-photoshop-2021-version-22-1-1-licence-key-torrent-windows-10-11-64-bits-new-2023)

[/wp-content/uploads/2023/01/gillmeli.pdf](http://127.0.0.1/wp-content/uploads/2023/01/gillmeli.pdf)

[https://articlebeast.online/wp-content/uploads/2023/01/Photoshop-Stylish-Fonts-Pack-Free-Download](https://articlebeast.online/wp-content/uploads/2023/01/Photoshop-Stylish-Fonts-Pack-Free-Download-INSTALL.pdf) [-INSTALL.pdf](https://articlebeast.online/wp-content/uploads/2023/01/Photoshop-Stylish-Fonts-Pack-Free-Download-INSTALL.pdf)

Microsoft's Windows 10 is the replacement for Windows 8 and 8.1 and supports more form factors than previous Windows releases. In this tutorial you will learn how to install the Windows 10 themes in Photoshop, edit them, and then export them into a number of popular image and video formats. Last week we told you that Adobe's Creative Cloud for Education users would be the first to get limited access to the Publish to Creative Cloud service. In addition to providing a free account for all teachers, students, or school-based organizations—even ones that don't have a Creative Cloud subscription—these users will get certain features that will eventually rollout to all CC subscribers. Cloud services are popular options for storing, transferring, and creating files because you are usually on a faster, more reliable connection than your own hard drive. In this hands-on lesson, you will learn to install the Microsoft Office 365 components on your computer. You will also learn about its features, benefits, and limitations. With ease of access and use, Office 365 offers a scalable system easily accessible from any device. Some of its key features include: This blog teaches you how to create your own custom document presets in Adobe Photoshop Lightroom. It is a unique feature found in the Lightroom mobile app, which enables you to create your own preferred versions of photos for re-saving. You can also customize the presets. Try them out today with free trial, try out for 30 days at no risk.